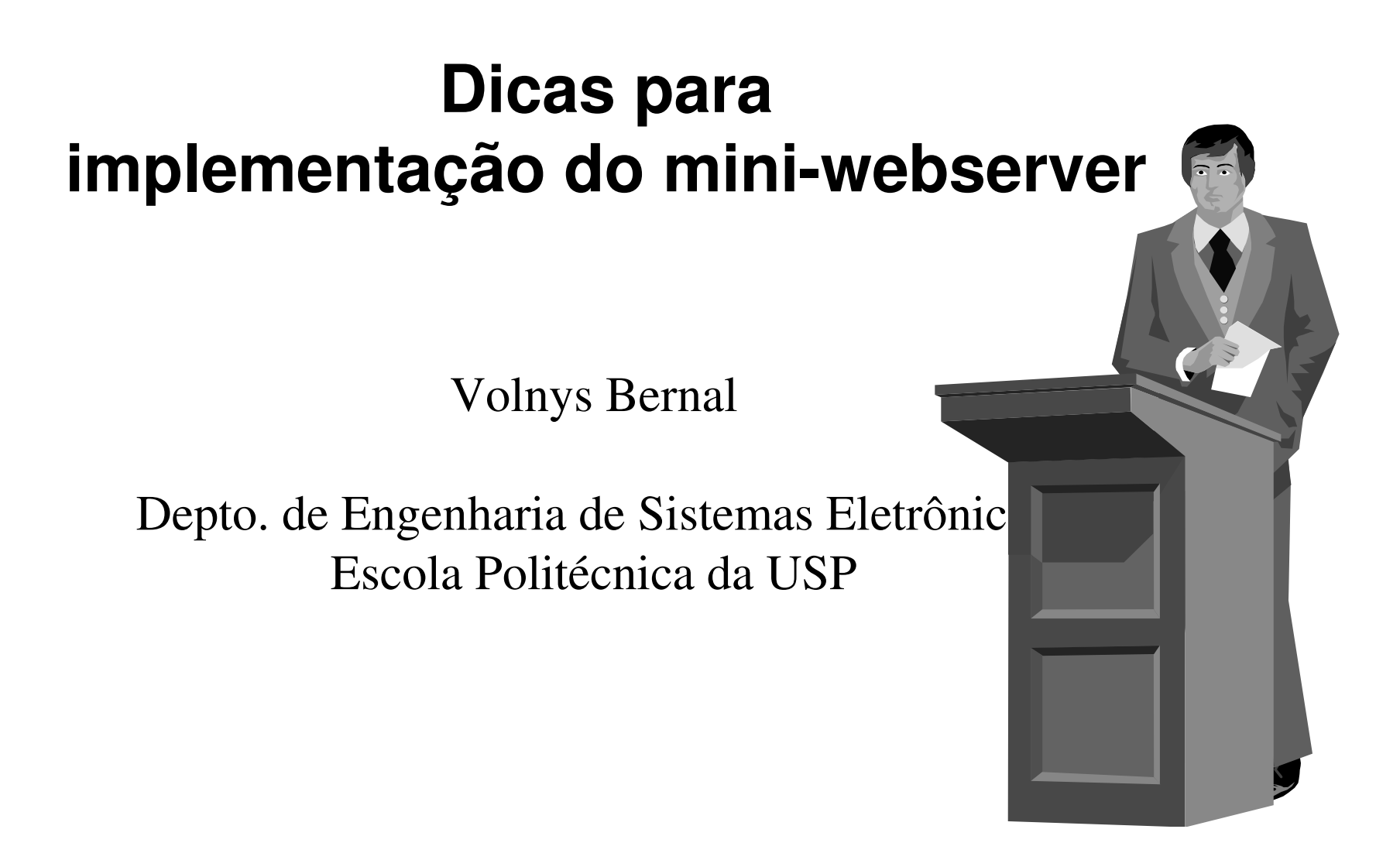

# **Agenda**

**Dicas**

**Chamadas ao sistema e rotinas biblioteca**

# **Dicas**

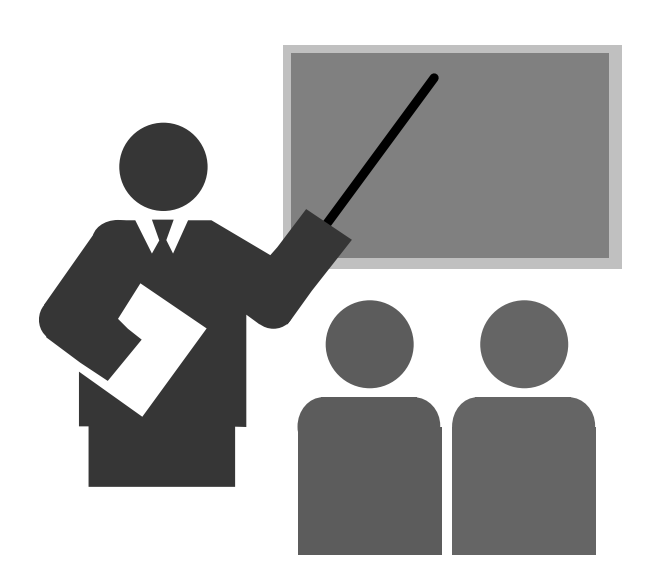

# **Dicas**

 **As informações aqui presentes são sugestões para facilitar a implementação do programa. Não é obrigatório sua utilização**

#### **Base da hierarquia de páginas**

- \* Deve ser configurado no "Mini Servidor WEB" uma variável que deve conter<br>c "diretário base" de vrebecnter (veriável BASE) <sup>o</sup>"diretório base" do webserver (variável BASE)
- A partir do "diretório base" (BASE) deverão ser depositadas as páginas **HTML**
- **❖ Exemplo:**

```
/home
joseprogramas....
webserver
index.html
homepage.htmlhobies.html BASE=/home/jose/webserver
```
# **Dicas**

#### $\Box$ **Identificação da página html (ou diretório) a ser transferido**

- Aguardar mensagem HTTP
- \* Decodificar a linha de pedido (1ª linha da mensagem HTTP)
- **Se for comando GET então**<br>○ Obter UPL
	- Obter URL
	- Extrair caminho da URL
	- Armazenar na variável CAMINHO
- Compor nome do arquivo/diretório
	- $\blacksquare$  ARQUIVO = BASE / CAMINHO
- Exemplo:

**GET /somedir/page.html HTTP/1.0 User-agent: Mozilla/4.0 Accept: text/html, image/gif,image/jpeg Accept-language:fr**

- BASE = /home/jose/webserver
- CAMINHO = /somedir/page.html
- ARQUIVO = /home/jose/webserver/somedir/page.html

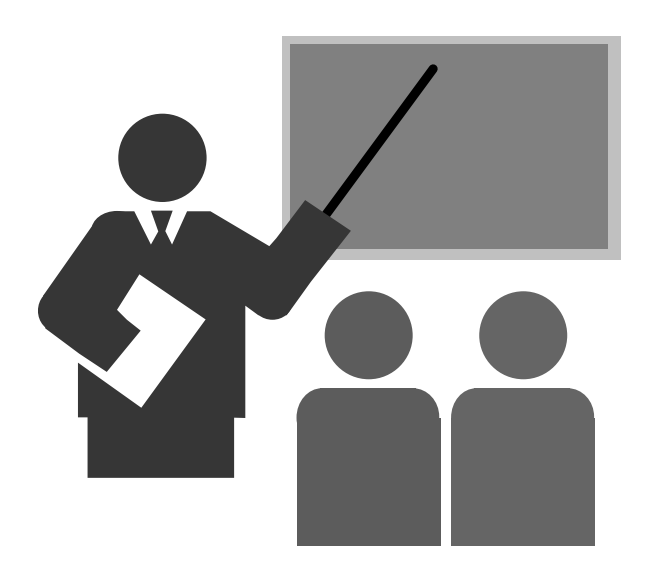

- **A seguir estão apresentadas algumas chamadas ao sistema e rotinas biblioteca que podem ser úteis para implementação do programa.**
- **Manuais on line (utilitário man)**
	- \* Chamadas ao sistema
		- São descritas na secção 2 do manual on-line do Unix
		- Exemplo:
			- $open(2)$ , read(2), write(2), ...
		- Manual on-line
			- man 2 <u>tópico</u>
	- **Example 3 de biblioteca**<br>
	and a seritor control de São
		- São descritas na seção 3 do manual on-line do Unix
		- Exemplo:
			- $\cdot$   $\,$  opendir(3), readdir(3),  $\,$ getcwd(3),  $\,$ ...
		- Manual on-line
			- man 3 <u>tópico</u>

#### $\Box$ **fstat(2)**

- \* Permite obter propriedades de um arquivo como, por exemplo, tamanho, tipo (diretório, normal, especial, ...)
- \* Sintaxe

#include <sys/types.h>#include <sys/stat.h>#include <unistd.h>int fstat(int filedes, struct stat \*buffer);

- Para mais detalhes
	- man 2 fstat

#### $\Box$ **opendir(3)**

- Abre um diretório
- Sintaxe

#include <sys/types.h>#include <dirent.h>DIR \*opendir(const char \*name);

- Para mais detalhes
	- man 3 opendir

#### $\Box$ **readdir(3)**

- Lê 1 entrada de um diretório
- Sintaxe

#include <sys/types.h>#include <dirent.h>struct dirent \*readdir(DIR \*dir);

- Para mais detalhes
	- man 3 readdir

#### **open(2)**

- Abre um arquivo
- Sintaxe

#include <sys/types.h>

#include <sys/stat.h>

#include <fcntl.h>

int open(const char \*pathname, int flags);

int open(const char \*pathname, int flags, mode\_t mode);

- Exemplo:
	- Abre para leitura: fd = open(path,O\_RDONLY);
	- Abre para escrita: fd = open(path,O\_WRONLY|O\_TRUNC);
- ❖ Para mais detalhes
	- man 2 open

□ read(2)

- Lê um arquivo ou socket
- Sintaxe #include <unistd.h>int read(int fd, void \*buffer, int count);
- Para mais detalhes
	- man 2 read

#### $\Box$ **write(2)**

- Escreve em um arquivo ou socket
- Sintaxe #include <unistd.h>int write(int fd, void \*buffer, int count);
- Para mais detalhes
	- man 2 write